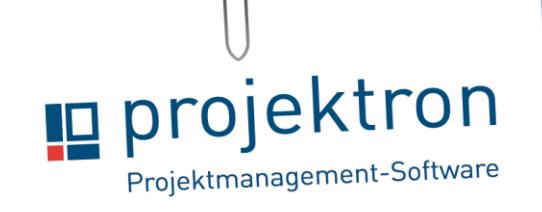

# **Schulung Prozessmanagement mit Projektron BCS**

## **Zielgruppe**

Die Schulung richtet sich an Anwender und Administratoren von Projektron BCS, die mit Projektron BCS Prozesse gestalten und verwalten wollen. Die Teilnehmer lernen die grundlegende Funktionalität des Prozessframeworks kennen. Sie erstellen selbständig mit Hilfe der Dokumentation einfache Prozesse und passen bestehende Prozesse an.

Voraussetzung für die Teilnahme an der Prozessmanagement-Schulung ist der Besuch der Basisschulung Projektleitung. Kenntnisse aus der Basisschulung Administration sowie Kenntnisse im Prozessmanagement, insbesondere des Notationsstandards BPMN sind vorteilhaft, da die Schulung keine Einführung in Prozessmanagement-Methoden enthält.

Außerdem ist ein grundlegendes Verständnis von Projektron BCS für die Prozessmanagement-Schulung äußerst hilfreich, deswegen empfehlen wir den Besuch der Schulung erst, wenn die Teilnehmer Projektron BCS seit 6 Monaten genutzt haben.

## **Rahmen**

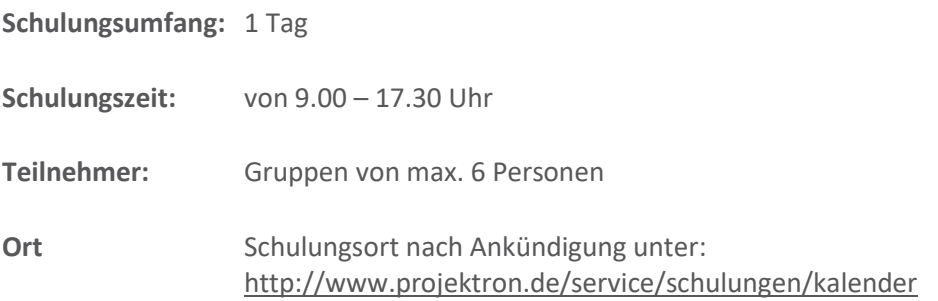

## **Inhalte**

- **1. Überblick**
	- Architektur
	- Prozessmanagement in Projektron BCS

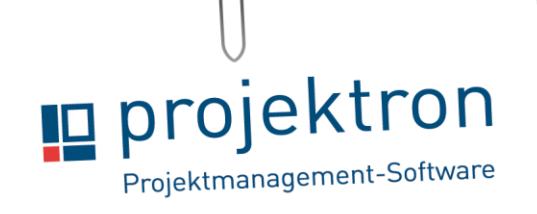

# **Schulungsagenda**

• Prozess Design im BPMN-Designer

#### **2. Einrichtung in Projektron BCS**

- Baustein für BPMN
- Benutzerlizenzen und -rollen im Standard

### **3. Einblick in Prozess-Design mit Projektron BCS**

- Elemente im Designer
- Events, Flows, Tasks, Swimlanes, Formulare
- **4. Prozesse in Projektron BCS administrieren und ausführen**

#### **5. Projektron BCS-Datenmodell**

- Objekte, Attribute, Subtypen und Verknüpfung von Objekten
- Ansicht Datenstruktur
- **6. Prozess-Design mit in Projektron BCS integrierten BPMN-Elementen**
	- Prozess-Variablen
	- Zugriff auf BCS-Objekte
	- Versenden von E-Mails
- **7. Prozesse in Projektron BCS auswerten**
- **8. Offene Fragen und Feedback**